## **Manual Iphone Update**>>>CLICK HERE<<<

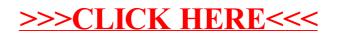